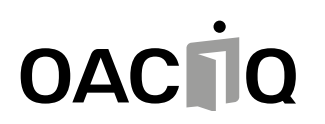

## SERVICE DE LA CERTIFICATION

# DEMANDE D'ACCÈS AU SITE SÉCURISÉ SYNBAD.COM DE L'OACIQ

#### IMPORTANT

Pour accéder au site sécurisé synbad.com destiné aux courtiers, vous devez détenir un permis d'exercice valide émis par l'OACIQ. Toutefois, les étudiants inscrits à un programme de formation de base reconnu par l'OACIQ peuvent demander un accès au site sécurisé en remplissant ce formulaire et en le retournant au Service de la certification de l'Organisme.

### SECTION I – IDENTIFICATION

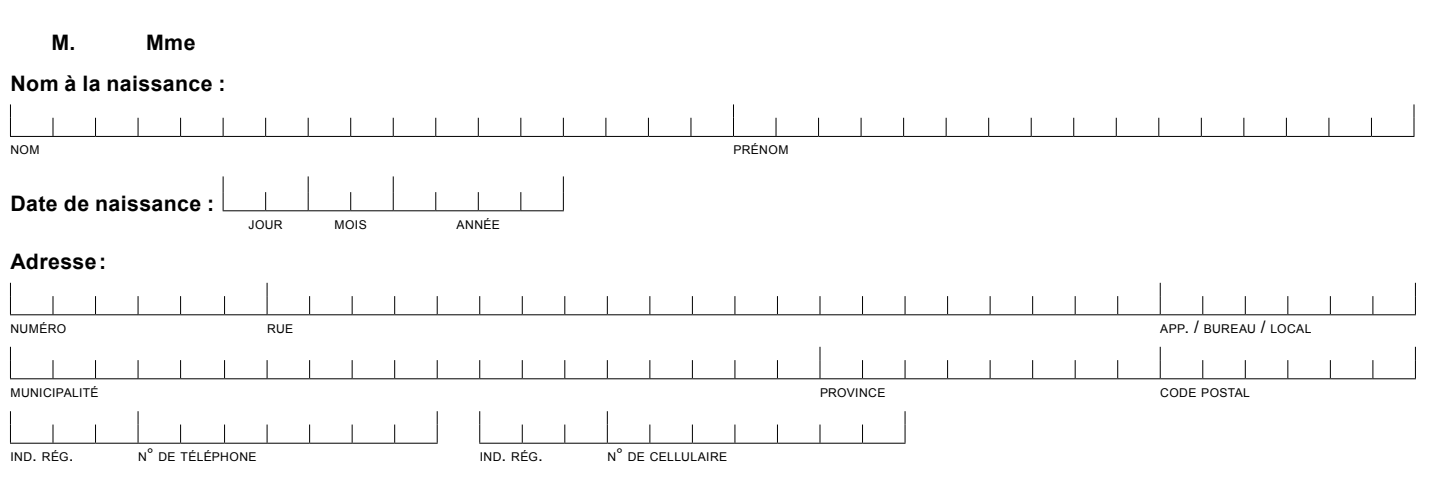

**Adresse de courrier électronique :**

### SECTION II – NUMÉRO DE DOSSIER

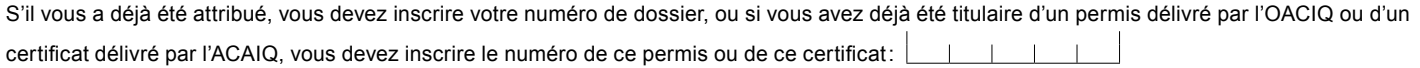

# SECTION III – ÉTABLISSEMENT D'ENSEIGNEMENT

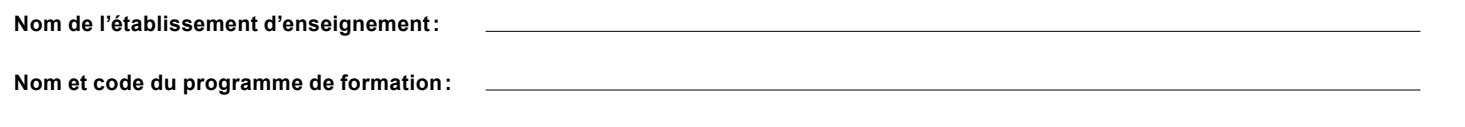

### SECTION IV – DOCUMENT À FOURNIR

Vous devez fournir une **preuve d'inscription à un programme de formation**.

 $\Box$  Je joins une copie d'un document attestant de mon inscription à un programme de formation de base reconnu par l'OACIQ.

# CONSENTEMENT À LA CUEILLETTE, À L'UTILISATION ET À LA COMMUNICATION DES RENSEIGNEMENTS PERSONNELS

L'OACIQ traite de façon confidentielle les renseignements qu'il recueille conformément aux dispositions des lois applicables et à ses politiques relatives à la gouvernance des renseignements personnels. L'OACIQ recueille vos renseignements personnels par le biais du présent formulaire. Ces renseignements sont nécessaires et ils seront utilisés aux fins suivantes :

- Vérification de votre identité.
- Traitement de votre demande d'accès au site sécurisé synbad.com de l'OACIQ.

Dans certains cas prévus par la loi, vos renseignements personnels peuvent être utilisés à d'autres fins que celles décrites ci-dessus ou communiqués à des tiers sans votre consentement.

#### **Droit d'accès et de rectification**

Sous certaines réserves, la loi vous reconnait le droit d'avoir accès à vos renseignements personnels. Vous pouvez requérir la rectification de votre renseignement personnel détenu par l'OACIQ s'il est inexact, incomplet ou équivoque, ou si sa cueillette, sa communication ou sa conservation ne sont pas autorisées par la loi.

#### **Conséquences de refus**

La présente cueillette de vos renseignements personnels est nécessaire aux fins du traitement de votre demande. Dans le cas où vous retireriez votre consentement à la cueillette, à l'utilisation ou à la communication de vos renseignements personnels, l'OACIQ ne pourra pas recevoir ou traiter votre demande.

#### **Consentement**

 $\Box$  JE CONFIRME avoir lu et compris l'information relative à la cueillette, à l'utilisation et à la communication de mes renseignements personnels. **Je consens à la cueillette, à l'utilisation et à la communication de mes renseignements personnels.**

 JE DÉCLARE que tous les renseignements contenus au présent formulaire sont exacts. **Je m'engage à informer sans délai l'OACIQ de tout changement à ces renseignements.**

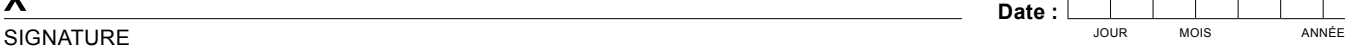

 $\overline{\mathbf{v}}$ 

**Date :**  $\begin{array}{|c|c|c|c|}\n\hline\n\text{Date} & \text{I} & \text{I} & \text{I} \\
\hline\n\hline\n\text{CMB} & \text{MOS} & \text{ANDF}\n\end{array}$ 

Veuillez signer le formulaire APRÈS avoir rempli TOUTES les sections.

Organisme d'autoréglementation du courtage immobilier du Québec

4905, boulevard Lapinière, bureau 2200, Brossard (Québec) J4Z 0G2

**Tél. : 450 462-9800 ou 1 800 440-7170 • Téléc. : 450 676-3513 • [certification@oaciq.com](mailto:certification%40oaciq.com?subject=Formulaire%20%7C%20Demande%20d%E2%80%99acc%C3%A8s%20au%20site%20s%C3%A9curis%C3%A9%20synbad.com%20de%20l%E2%80%99OACIQ) • [oaciq.com](http://www.oaciq.com)**